## **Opal-Convert CSV To Excel To CSV Crack With Keygen Free X64 [April-2022]**

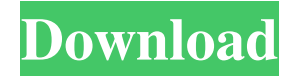

Opal-Convert CSV to Excel to CSV is a handy and reliable application designed to import CSV content into Excel documents and viceversa. You can select between various text encoding styles, as well as transpose or rotate data. The application features support for multiple lines in a cell and text delimiters / identifiers. Opal-Convert CSV to Excel to CSV is a... 4. Optimize CSV to Excel Converter 2.1 Quick and Easy way to convert any CSV file into Excel format.The Optimize CSV to Excel Converter is a fast and easy application to convert CSV files into Excel format. You can easily choose the encoding style of the data (for example: UTF-8, UTF-16, ISO-8859-1 and more), as well as transpose or rotate data.The Optimize CSV to Excel Converter Features: -Choose the encodings style for your CSV-Choose the number of pages-Choose the Page Size-Automatic support for filenames with special characters-Automatic support for various text... 5. CSV to Excel Converter Professional 2.0 CSV to Excel Converter is a powerful and reliable software for CSV file management. This great and easy to use converter software can help you convert CSV files to Excel or even to any other standard CSV file formats like CSV, Text, Comma, Tab, or even Dot-Matrix. CSV file is a Microsofts standard data file format. It was developed by Microsoft as a replacement of its own proprietary interchange file format known as Multi-Format Class. It has to

be noted that CSV file is commonly known as Comma-Separated Values. CSV is a new file... 6. Excel Cell CSV to Excel Converter 2.0 The Excel Cell CSV to Excel Converter application is designed to help you convert CSV to Excel. CSV is a Microsofts standard data file format. It was developed by Microsoft as a replacement of its own proprietary interchange file format known as Multi-Format Class. CSV is a new file format which is compatible with any MS Excel version and MS Excel XLS versions in past. You can easily convert any CSV file into Excel format with this great and easy to use application. Simply choose the text encoding style from the input dialog box, enter the file path,... 7. CSV to Excel Converter Free 1.0 The CSV to Excel Converter application is

designed to help you convert

**Opal-Convert CSV To Excel To CSV Crack + Torrent (Activation Code) Free Download [Win/Mac]**

Import data from a CSV file into Excel Export data from Excel to a CSV file Transpose and rotate data in a table Delimiters and identifiers Supported file extensions: CSV, XLSX, XLS, XLSM, XLSB, XLSR, XLSB Languages: English, French, Spanish, Italian, German, Japanese, Russian, Chinese, Dutch, Turkish, Polish Install the latest version of Opal-Convert CSV to Excel to CSV Serial Key and enjoy the benefits of a state-ofthe-art application. Please don't forget to visit our site: and check the newest versions of our applications. ==> IMPORTANT INFORMATION FOR USERS > - The

application works with every Windows version up to Windows 10, as well as Mac OS X versions up to Mavericks. - It supports both 32 and 64 bit systems. - OpenOffice 6, LibreOffice 6, and Microsoft Office 2003, 2007, 2010, 2013, 2016 are supported. - The application will work on any other platform that supports the Microsoft.NET Framework 4.0, however the program will not be licensed for use in applications that are distributed for free and unsupported. - When importing data into a document, the application will try to open the first file it finds when it is started. If the chosen file is not found, it will try the next one, and so on, until it finds a file that contains data. - If the selected file is not found, you can enter the path to the file. - If you want to import data from a file with a different name, click on the "Change" button and choose a new file. - If you select a file that does not exist, the application will ask you if you want to create the file. - The application supports file masks. To enter a mask, click on the "File Mask" button and select a mask. For example, if you want to import all of the data from the "test.csv" file, enter "\*" as the mask. ==> IMPORTANT INFORMATION FOR DEVELOPERS > - When you import data to a new file, the data will be copied from the original file and saved as a new one. - If you're working on an old version of Opal-Convert CSV to Excel to CSV, you can check 77a5ca646e

Import CSV content into Excel documents and viceversa. The application supports a wide range of functions, including file encoding and text delimiters, as well as content transposing or rotating. Advanced features include: \* Support for files with several lines and text delimiters / identifiers \* Optional filtering of values in a cell \* Add columns to an Excel document \* Support for multiple values per line \* Transposing or rotating data \* Customizing file encoding \* Data validation Opal-Convert CSV to Excel to CSV is a very useful application for file transfer between different formats. Platforms: Windows (32/64 bits)Q: Rails: How to generate a non-self referential URL for nested model? There is a page that contains a lot of products and each product has a category. In this page I would like to link to a product in a list of all categories. That link should be "category/id" instead of "category/1" which is a self referential URL. I tried something like this, but it doesn't work. product.category\_id)) %> A: I think what you are trying to do is to create a reverse relationship from category to product. If so, I suggest you try to use a has\_many/belongs\_to association for the models (or a join table if they don't have a common id). I don't think you can create an inverse association directly in the view. It would be a much better solution, and easier to maintain, to change the URL instead. + [Design Patterns](#designpatterns) + [AntiPatterns](#anti-patterns) + [Domain Specific

Languages](#dsls) + [Unit Tests](#unit-tests) + [Integration Tests](#integration-tests) ## Design Patterns - [Bridge Pattern](#bridge-pattern) - [Chain of Responsibility](#chain-ofresponsibility) - [Command](#command) - [Decorator Pattern](#decorator-pattern) -

**What's New in the?**

This application is a standalone tool to import and export CSV files. The application offers various import options such as Import CSV file, Import Excel File, Import MS Word file and Import MS Excel file. Export options include Export CSV file, Export Excel file, Export MS Word file and Export MS Excel file. The program has a user-friendly interface that lets you import and export CSV files within seconds. Review Of Opal-Convert CSV to Excel to CSV Win XP professional Opal-Convert CSV to Excel to CSV is a software product developed by OpalSoft. Some of the main features of this program are: Convert CSV to Excel. The program occupies 6.40 MB on disk and is available in English. All the following features are included in Opal-Convert CSV to Excel to CSV at a price which may be lower than the typical price of their separate sale: Convert CSV to Excel, Convert CSV to Excel, Convert CSV to Excel. The detailed description is available below. Program details General: Opal-Convert CSV to Excel to CSV is a powerful software product developed by OpalSoft. The software is designed to convert CSV files into Excel files or

Excel files into CSV files and viceversa. The main executable is convert.exe. The setup package is about 7.15 MB (6,372,544 bytes) in size. You may also be interested in downloads related to Opal-Convert CSV to Excel to CSV How to install Opal-Convert CSV to Excel to CSV You can get to the setup file for Opal-Convert CSV to Excel to CSV by clicking the "Show All Programs" link from the Start menu, then select "Opal-Convert CSV to Excel to CSV" from the list of programs. The setup package is 7,181,872 bytes (7.17 MB) in size. The setup package contains the following executables and programs: Opal-Convert CSV to Excel to CSV.exe Opal-Convert CSV to Excel to CSV.chm How to uninstall Opal-Convert CSV to Excel to CSV You can uninstall Opal-Convert CSV to Excel to CSV from your computer by using the Control Panel. To begin with, launch the Control Panel and then select Uninstall a program from the Control Panel. Select Opal-Convert CSV to Excel to CSV in the left pane of the Control Panel. Click the Uninstall button on the right. Follow the prompts. A progress window will inform you when the uninstallation is complete. Using Opal-Convert CSV to Excel to CSV Opal-Convert CSV to Excel to CSV is a free software product from OpalSoft. The setup package occupies 6

## **System Requirements:**

Minimum: OS: Windows 10 Processor: 2.8 GHz Memory: 4 GB Graphics: DirectX: Version 9.0c OpenGL: Version 4.2 or higher Screen Resolution: 1280x720 Recommended: Processor: 4.0 GHz or higher Memory: 6 GB or higher DirectX: Version 10.0 or higher OpenGL: Version 4.3 or higher Screen Resolution

## Related links:

<https://portal.torcherbaria.org/portal/checklists/checklist.php?clid=62902> [https://bascomania.com/wp-content/uploads/2022/06/Super\\_Y.pdf](https://bascomania.com/wp-content/uploads/2022/06/Super_Y.pdf) <http://www.astralbodytravel.com/?p=1794> <http://diamondtoolusa.com/wp-content/uploads/2022/06/yelalock.pdf> [http://estatesdevelopers.com/wp-content/uploads/2022/06/Synei\\_Backup\\_Manager.pdf](http://estatesdevelopers.com/wp-content/uploads/2022/06/Synei_Backup_Manager.pdf) <https://italytourexperience.com/wp-content/uploads/2022/06/daegilei.pdf> <https://youngindialeadership.com/en/toggle-walk-crack-with-serial-key/> <https://xn--80aagyardii6h.xn--p1ai/wp-content/uploads/2022/06/simplyvbunit.pdf> <https://aurespectdesoi.be/easy-data-computer-geek-with-license-key-free-updated-2022/> <https://www.lichenportal.org/cnalh/checklists/checklist.php?clid=12976>